# Search Manuals Crack 2022

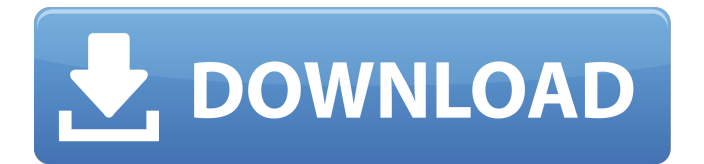

## **Search Manuals Crack+ License Code & Keygen**

This is a small and portable application that allows you to quickly find any file or folder. You will save your time by using it to search within any other folder. No more need for you to save the locations, Start menu or desktop, and so on. Manuals is a small, self-contained Java application for searching any desktop file or folder. When the program is started, it enters a "search mode" where it will search through the documents and desktop in your system. There are no user defined parameters in the search. The search mode of the application has two nice features: Automatic document scanning: The application will scan for all found files in the desktop and search for the specified text in all documents of the desktop. Therefore if there is a file that contains the text of your search, it will be found. Manual document scanning: If you specified a file or folder and you know it's location you can start the scanning by double clicking on the specified file or folder. A utility for searching file names, path names, or documents in any folder. Search texts can be specified by double clicking on the file names, path names, or documents in the search folder. The search can be limited by using a list of file names. Search places all your stuff in one location. It manages all the places that you've already searched or added. Sort and add the places if you like. Or connect them to Skype for easy chatting with everyone. Move any file or folder with all its properties by dragging them to the new location or folder, or right click on them and change their properties. Moved file and folder can be moved back to their original

location or copy them back to their original location. Finder is a free utility for searching files by name or content. It can find a file in one click or "browse" for that file to easily launch one of the applications associated with that file. This is a must for a Windows user! A utility for searching file names, path names, or documents in any folder. Search texts can be specified by double clicking on the file names, path names, or documents in the search folder. The search can be limited by using a list of file names. This is an Active Desktop Icon Search and replaces the taskbar search. Some of the applications in the taskbar can be configured to only search within their own folder. This app adds a search box to the taskbar, that automatically searches

#### **Search Manuals Crack Activation Key Download**

- With this program you can look for files in your computer and open any file using any default application. - Search for any file in any folder. - Search for any folder in any folder. - Search for keyword in any file. - Open files using any default application. - Open files using any default application. - Search for file in any folder. - Search for file in any folder. - Search for keyword in any file. - Search for keyword in any file. - Search for file in any folder. - Search for file in any folder. - Search for keyword in any file. - Search for keyword in any file. - Search for file in any folder. - Search for file in any folder. - Search for keyword in any file. - Search for keyword in any file. - Search for file in any folder. - Search for file in any folder. - Search for keyword in any file. - Search for keyword in any file. - Search for file in any folder. - Search for file in any folder. - Search for keyword in any file. - Search for keyword in any file. - Search for file in any folder. - Search for file in any folder. - Search for keyword in any file. - Search for keyword in any file. - Search for file in any folder. - Search for file in any folder. - Search for keyword in any file. - Search for keyword in any file. - Search for file in any folder. - Search for file in any folder. - Search for keyword in any file. - Search for keyword in any file. - Search for file in any folder. - Search for file in any folder. - Search for keyword in any file. - Search for keyword in any file. - Search for file in any folder. - Search for file in any folder. - Search for keyword in any file. - Search for keyword in any file. - Search for file in any folder. - Search for file in any folder. - Search for keyword in any file. - Search for keyword in any file. - Search for file in any folder. - Search for file in any folder. - Search for keyword in any file. - Search for keyword in any file. - Search for file in any folder. - Search 09e8f5149f

#### **Search Manuals Crack +**

Search Manuals is a lightweight application designed to help you easily find files and folders in your computer. The application enables you to choose the folder where you want to search for files and folders as well as the keyword that will be searched. You can then launch the corresponding default application to open the search results. Features: Easily search for file and folder content in your Windows Save search results as a text file Search through related documents, such as home pages, PDFs, multimedia files, and more. Fully compatible with all versions of Windows. Search Manuals Technical Support: Shareware, Freeware, Shareware and Freeware offered with the Search Manuals is not affiliated or endorsed by the software publisher. We provide this page solely to demonstrate our support for the software publisher. The software publisher is responsible for the content of the software.DIY Bookcases So Easy Even a Dog Could Build One In the past, I've written about the different ways that people have built bookcases for their home. Now, we're moving on to the next level. See, you can build a beautiful bookcase, but the picture doesn't really do the project justice. You'll have to check out the full-length video below for a truly inspiring look at this DIY project. If you take a look at the picture, there isn't much to explain here. In fact, I think it might be easier for some of you to watch the video and read the directions as that way you'll see all of it unfold. The main thing to know is that there is actually a bit of woodworking involved, especially if you want to make the wood look super flat. It doesn't look very complicated, but it requires a bit of setup to get it done. Even with that, the project isn't incredibly hard to do. This would be a perfect project for kids. They can even help you with the video. It may be a bit challenging for the older kids, but it's something they can definitely do. [singlepic id=1680 w=600 h=450 float=left] You'll need a sharpie to mark the front and back edges of the bookcase. These are the two edges that will be cut off when the bookcase is done. The front edge will be cut

## **What's New In Search Manuals?**

Search Manuals is a lightweight application for Windows, designed for beginners. But a regular use will always help you to search your files and folders quickly. This application provides the following features: - Search through files and folders in the Local Disk (C:) or via Network Folders (SMB, NFS). - It can help you quickly open the searched files and folders using the corresponding default applications. - Text Search as well as Regular Expression are supported. - You can try out different options using tabs as well as the standard settings. Features: - File Search: You can easily find your files and folders in the search results using the preview window. - Network Search: You can save your search results to the default location of network drives and FTP servers, such as: Network: FTP: ftp://servername/search.txt Email: mailto:sender@servername/search.txt - Local Disk (C:): You can easily find your files and folders with the folder icon in the main window. - Regular Expression: A regular expression can be entered for better file searches. - User Preferences: You can manage your preferences using tabs. - Quick Search: You can open your searched files and folders with one click. - Lite: Search Manuals is a small application with a simple and clean interface. How to use: To use, simply select the folder to search. For example: - Local Disk (C:) --> Local Disk - Network (NFS, SMB) --> Network - Choose Directory To Search - Search For Files/Folders - Change search settings by clicking the Edit button. If you have problems, please check out FAQ at: Please note: Please keep in mind that Search Manuals is free and may contain ads. Search Manuals Free version is a trial version and may only be used for testing purposes. Please keep in mind that user reviews are an important factor in our software selection process, and that you may forward your concerns to Kromtech Software at: Search Manuals is a lightweight application for Windows, designed for beginners. But a regular use will always help you to search your files and folders quickly. This application provides the following features: - Search through

# **System Requirements For Search Manuals:**

\* PC only \*Windows 7 or later \*An internet connection \* At least a 4-core CPU and 8 GB of RAM. \*At least 2 GB of free hard-disk space \*Graphics Card: AMD HD 7970 / NVIDIA GTX 680 1.Download the launcher and install it. 2. Launch the launcher and press 'Play'.Logic analysis of the cyclic nucleotide system in plants: application of mathematical and statistical methods to a case in which cyclic nucleotides accumulate in response to wounding

Related links:

<https://loskutbox.ru/wp-content/uploads/2022/06/Laisiangthou.pdf> [https://bikerhall.com/upload/files/2022/06/IYX7umfzqJrVYwJAkEHb\\_08\\_b1b367363c9a5c4ad06673](https://bikerhall.com/upload/files/2022/06/IYX7umfzqJrVYwJAkEHb_08_b1b367363c9a5c4ad0667395cdc7fa9f_file.pdf) [95cdc7fa9f\\_file.pdf](https://bikerhall.com/upload/files/2022/06/IYX7umfzqJrVYwJAkEHb_08_b1b367363c9a5c4ad0667395cdc7fa9f_file.pdf) <https://rajnikhazanchi.com/wuinstall-pro-crack-free-for-pc-updated-2022/> [https://www.academiahowards.com/wp](https://www.academiahowards.com/wp-content/uploads/2022/06/Guitar_Web_Crack___Torrent_For_PC_Final_2022.pdf)[content/uploads/2022/06/Guitar\\_Web\\_Crack\\_\\_\\_Torrent\\_For\\_PC\\_Final\\_2022.pdf](https://www.academiahowards.com/wp-content/uploads/2022/06/Guitar_Web_Crack___Torrent_For_PC_Final_2022.pdf) [https://gaming-walker.com/upload/files/2022/06/W1ZieCzKD8zNik8wQv9T\\_08\\_b1b367363c9a5c4ad](https://gaming-walker.com/upload/files/2022/06/W1ZieCzKD8zNik8wQv9T_08_b1b367363c9a5c4ad0667395cdc7fa9f_file.pdf) [0667395cdc7fa9f\\_file.pdf](https://gaming-walker.com/upload/files/2022/06/W1ZieCzKD8zNik8wQv9T_08_b1b367363c9a5c4ad0667395cdc7fa9f_file.pdf) <http://www.clyouththeatre.org/?p=5593> [http://luxepropertiesnw.com/wp-content/uploads/2022/06/easy\\_extract\\_icon.pdf](http://luxepropertiesnw.com/wp-content/uploads/2022/06/easy_extract_icon.pdf) <https://stylovoblecena.com/ston3d-server-ple-for-pc/> <http://indianscanada.com/?p=7419> <http://palladium.bg/wp-content/uploads/2022/06/elizhil.pdf> [http://ifve.org/wp-content/uploads/2022/06/Softdiv\\_PDF\\_Split\\_And\\_Merge\\_\\_X64.pdf](http://ifve.org/wp-content/uploads/2022/06/Softdiv_PDF_Split_And_Merge__X64.pdf) <http://www.medvedy.cz/flip-flopper-3264bit-march-2022/> <https://extremesound.ru/pilemd-0-9-0-crack-updated-2022/> <https://cscases.com/open-video-joiner-crack-free-registration-code/> <https://alumbramkt.com/explorer-crack-latest/> <https://abbasiyatoday.com/wp-content/uploads/2022/06/henlbar.pdf> [http://facebook.jkard.com/upload/files/2022/06/V13eXyIuV7yVqwYn2fE8\\_08\\_b1b367363c9a5c4ad0](http://facebook.jkard.com/upload/files/2022/06/V13eXyIuV7yVqwYn2fE8_08_b1b367363c9a5c4ad0667395cdc7fa9f_file.pdf) [667395cdc7fa9f\\_file.pdf](http://facebook.jkard.com/upload/files/2022/06/V13eXyIuV7yVqwYn2fE8_08_b1b367363c9a5c4ad0667395cdc7fa9f_file.pdf) [https://yasutabi.info/wp-content/uploads/2022/06/Portable\\_Efficient\\_Lady\\_039s\\_Organizer\\_Free\\_\\_Cra](https://yasutabi.info/wp-content/uploads/2022/06/Portable_Efficient_Lady_039s_Organizer_Free__Crack__With_Serial_Key.pdf) ck With Serial Key.pdf <https://greenteam-rds.com/folder-organizer-3-0-0-crack-license-key-full-free-updated-2022/>

[https://atlasgoldjewellery.com/wp-content/uploads/2022/06/foo\\_input\\_celt.pdf](https://atlasgoldjewellery.com/wp-content/uploads/2022/06/foo_input_celt.pdf)